#### Web Security Issues

CSS 322 – Security and Cryptography

#### **Contents**

• A selection of issues (some historical, others still current) related to security of web applications

#### URLs and URIs

- URI = Uniform Resource Identifier; can be either:
	- URL = Uniform Resource Locator; or
	- URN = Uniform Resource Name
- URL structure:
	- Protocol://domainname.com/directory/file
	- E.g. <http://ict.siit.tu.ac.th/sgordon/index.html>
- URLs can include username and password:
	- <ftp://siit:stevecourse@ict.siit.tu.ac.th/sgordon/lecture.pdf>
	- HTTP does not use username/password but other protocols (e.g. FTP) may
- Port numbers can also be included:
	- <http://ict.siit.tu.ac.th:8080/sgordon/index.html>
	- HTTP defaults to port 80 if no port number given

# HTTP

#### • HTTP = HyperText Transfer Protocol

- Request/response protocol, with two main request types from client:
	- GET request a web page from server
	- POST send information to server
		- E.g. when you fill in a form, POST is used to send the form data to the web server
- Response contains content/information from server and status code (e.g. 200 OK; 404 File Not Found; …)
- Request may contain many fields, including:
	- FROM email address of user; can lead to spam; no longer used by most browsers
	- AUTHORIZATION username logged in; used for authentication
	- COOKIE discussed soon …
	- REFERRER URL of page from which the client came from; can be used to track users' activities

## HTTP Authentication

- Securing web access:
	- HTTP over SSL (HTTPS): secure, but complex to implement
	- In-built HTTP authentication:
		- HTTP Basic Authentication
		- HTTP Digest Authentication
- Basic approach is:
	- Web browser requests a web page
	- Web server sends the web page (HTML) back to client

# Challenges of HTTP Authentication

- HTTP is stateless
- User needs to be authentication, who may be connecting from machine with no user-specific information (e.g. Internet café)
	- Hence, we need to use passwords
- A lot of requests may be to same server; so we want to avoid extra authentication for each request
- Aim: If attacker steals server database, attacker cannot impersonate user on that server, or on other servers (even if use same password)

#### HTTP Basic Authentication

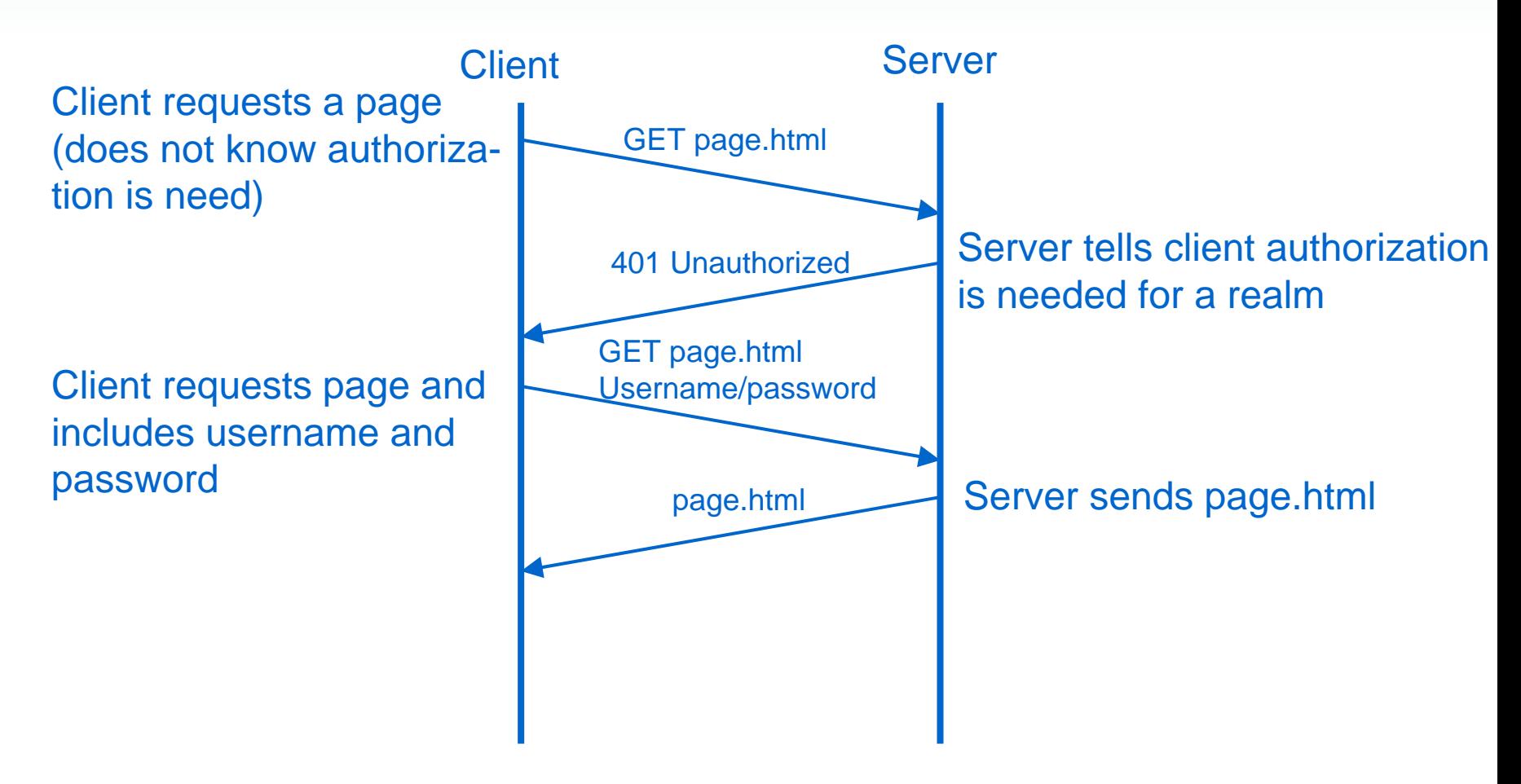

Username and password are sent as plaintext – very insecure!

# **HTTP Digest Authentication**

- Same as Basic Authentication, except MD5 hash of password is sent:
	- HA1 = MD5(username, realm, password)
	- HA2 = MD5(url)
	- Response = MD5 (HA1, server nonce, nonce count, client nonce, quality of protection, HA2)
- Browser will cache hash, URL and realm for the user
	- Subsequent requests do not need user input
- Server stores hash of password and associated realm
	- If attacker steals server database, can impersonate user in same realm (not in other realms or servers, even if same password)

## HTTP Digest Authentication

- Server sends a nonce value to client
	- Client sends nonce back to server, and also increment the nonce count (nc) by 1 for each subsequent request
		- Avoids server always requesting authorization (saves 1 round trip time)
		- Allows server to identify replay attacks (server stores nonce and nonce count – if receive same value again, then replay)
- • Quality of protection (qop)
	- Can specify authentication and/or integrity
		- auth = authentication only
		- auth-int = authentication and integrity
		- $\bullet$ auth,auth-int = authentication is required, integrity is preferable

## HTTP Authentication Example

- Initial Client Request GET /dir/index.html HTTP/1.0 Host: localhost
- Server 401 Response

HTTP/1.0 401 Unauthorised Server: SokEvo/0.9 Date: Sun, 10 Apr 2005 20:26:47 GMT WWW-Authenticate: Digest realm="testrealm@host.com", qop="auth,auth-int", nonce="dcd98b7102dd2f0e8b11d0f600bfb0c093", opaque="5ccc069c403ebaf9f0171e9517f40e41" Content-Type: text/html Content-Length: 311 <<error web page included here>>

## HTTP Authentication Example

#### • Client Authorized Request

```
GET /dir/index.html HTTP/1.0 
            Host: localhostAuthorization: Digest 
            username="Mufasa", 
            realm="testrealm@host.com", 
            nonce="dcd98b7102dd2f0e8b11d0f600bfb0c093", 
            uri="/dir/index.html", 
            qop=auth, \leftarrownc=00000001, \leftarrowcnonce="0a4f113b", 
client
            response="6629fae49393a05397450978507c4ef1", 
            opaque="5ccc069c403ebaf9f0171e9517f40e41" 
                                      nonce count
noncequality of protection
```
- Server Response
	- Sends the web page

#### **Cookies**

- HTTP is stateless
	- There is no information stored at server that connect multiple requests from clients
	- Many web applications want to know if a request is a follow-up from a previous request
- Cookies add state to web browsing (HTTP)
- A cookie is a data structure created by server and stored at client
- Cookies can be used to:
	- Create electronic shopping carts
	- Log in to web sites
	- Personalise web pages
	- Track browsing activities of users

## Why are Cookies Needed?

- Alternatives?
	- Assume TCP session uniquely identifies user
		- Client IP, Client Port, Server IP, Server Port
		- • Every request from same Client IP/Port to a web server is treated as from one unique user
		- • But in practice, many users go through proxy (e.g. SIIT):
			- From a web servers point of view, all users on SIIT network are seen as coming from same Client IP/Port
	- Browser include username in every request (possible in HTTP)
		- •But what if you want to browse anonymously
	- Browse includes random number X representing user in every request
		- Allows you to browse anonymously, but if attacker intercepts X, they can impersonate you

#### How do Cookies Work?

- Procedure:
	- Web server creates a cookie
		- E.g. when you first visit a web site
	- Web server sends cookie to client in HTTP response
		- In HTTP header:

set-cookie: name=value

- Client stores the cookie
- When client visits the web server again, it sends the cookie, unchanged
	- In HTTP Get request:

cookie: name=value

• Now the server can connect the current page you are visiting with the previous pages you visited

#### Cookie Rules

- Cookies have lifetimes
	- Cookie must be deleted from browser if past its expiry date or (if no persistent) when browser closes
- Cookies can only be sent to a domain:
	- If web server [www.siit.tu.ac.th](http://www.siit.tu.ac.th/) sends your browser a cookie, you can only send it back to any machine in tu.ac.th domain (e.g. siit.tu.ac.th or eng.tu.ac.th – your browser cannot send cookie to google.com)
		- This is simple way to prevent tracking specific users, however some tracking is still possible …

## Tracking Users with Cookies

- $\bullet$  What?
	- Identify which sites a user visited, but not identify the user
	- Identify that user X has visited a particular site several times
	- (With extra information) Identify a user and all the sites they visit
- $\bullet$  Why?
	- Information about user's behaviour is valuable
		- Target advertising
		- • E.g. insurance company deny you medical insurance if they know you have visited sites about serious diseases
	- Many privacy issues arise (that we do not have time to cover!)
- $\bullet$ How?
	- Sites collude (share information) or put information into REFERRER field
		- If user logs in to one site, can identify user across all sites
		- Correlating information across sites can be performed using:
			- Web server logs, proxy logs, HTTP redirects or embedded images, …

# Site Spoofing

- $\bullet$  A malicious user creating a website pretending to be another website:
	- As a result, the malicious user can obtain account details (PINs, passwords) as well as track interests
- $\bullet$  If using SSL (HTTPS), this is impossible?
	- SSL: assured you are talking to correct site if:
		- 1. No CA you trust issued a certificate to verify BadBank's public key belongs to the name GoodBank
		- 2. Your list of trusted CAs (e.g. in browser) is not modified to include public key's of un-trusted CAs
		- 3. URL you are browsing to is for organisation you expect
	- Example:
		- $\bullet$ BadBank has a domain: gg.tv
		- $\bullet$  You click on a link: [http://www.goodbank.com!secure\\_login\\_to\\_goodbank@gg.tv/](http://www.goodbank.com!secure_login_to_goodbank@gg.tv/)
		- Takes you to gg.tv (but you think it is [www.goodbank.com](http://www.goodbank.com/))
		- $\bullet$  SSL will check certificate of gg.tv – will be successful if gg.tv has certificate signed by CA in your browser

#### User Impersonation

- $\bullet$  HTTP requires username/password for each page
	- But web browsers cache username/password in cookies so easy for user
- If someone users browser after you, the username/password may still be cached (they can login as you)
	- Should only cache cookies for short time
	- Cookies should be deleted when browser closes (not all are!)
- $\bullet$  Browsers now save usernames/passwords in stable storage (not in cookies)
	- Even harder to force browser to delete information; hence easier for malicious user to impersonate you
- $\bullet$  Similar issues arise with browsers storing telephone numbers, addresses, email etc to make life easier for user
	- Many security and privacy issues arise from this